## SAP ABAP table CRMST\_QUERY\_RESULT\_ERPIL {CRMST\_QUERY\_RESULT\_ERPIL}

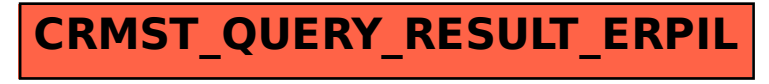